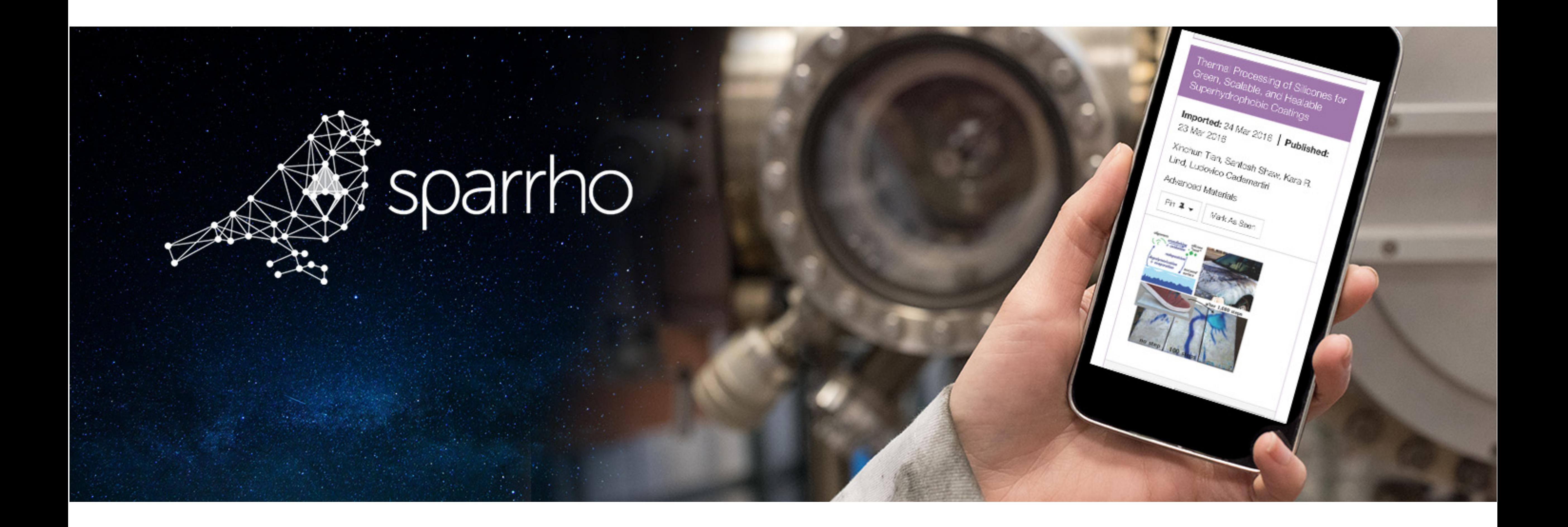

## Welcome to new Sparrho!

## Never miss the science that matters to you

### Create a free account now

Old Sparrho user? You may need to reset your password

Email

Password

Forgotten password? Reset Here

### **SPARRHO RESEARCH PERSPECTIV**

sparrho

Why planet formation by gravitational collapse depends on things that happen at small scales

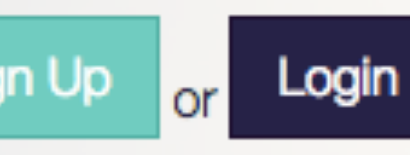

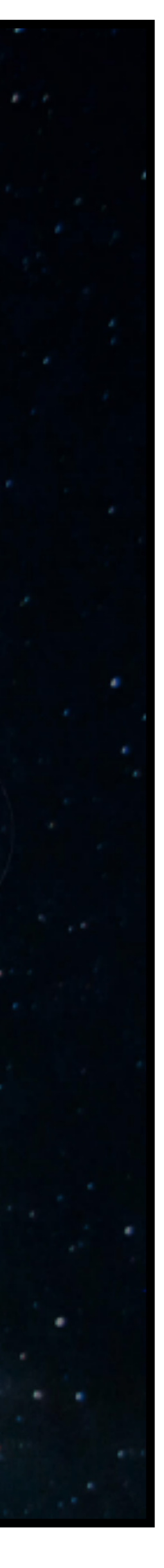

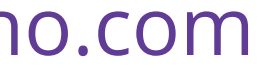

# Channels: contextual feeds, you define

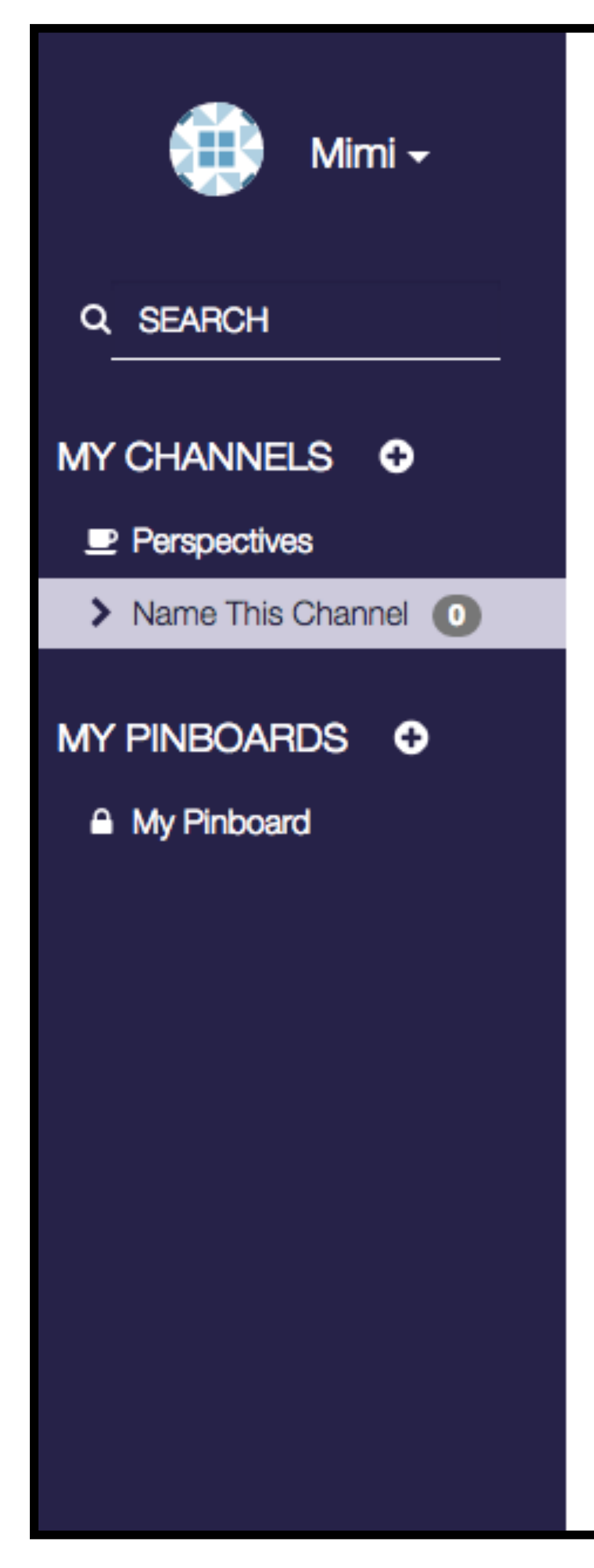

## What is a channel?

Keep your thinking organised and crunch through more content in less time by organising your journals into easy-to-read channels. Get started by adding journals or keywords to customise this channel by clicking "Customise This Channel" above. Don't forget to give this channel a name!

## Or create a channel instantly from one of the popular topics below:

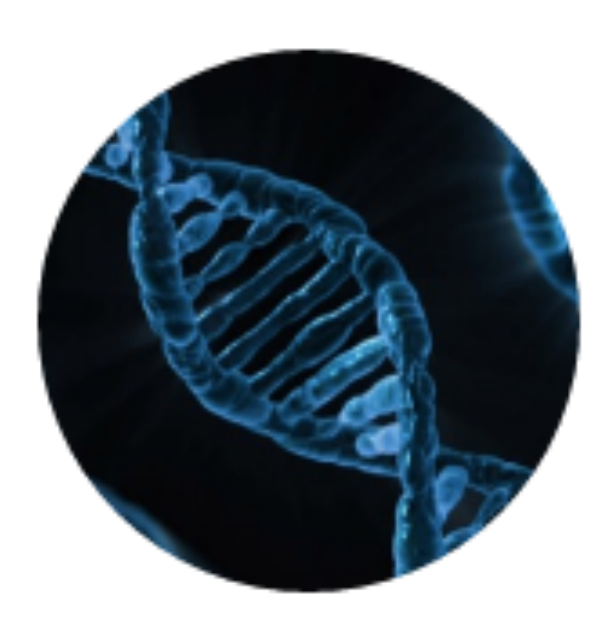

Biochemistry

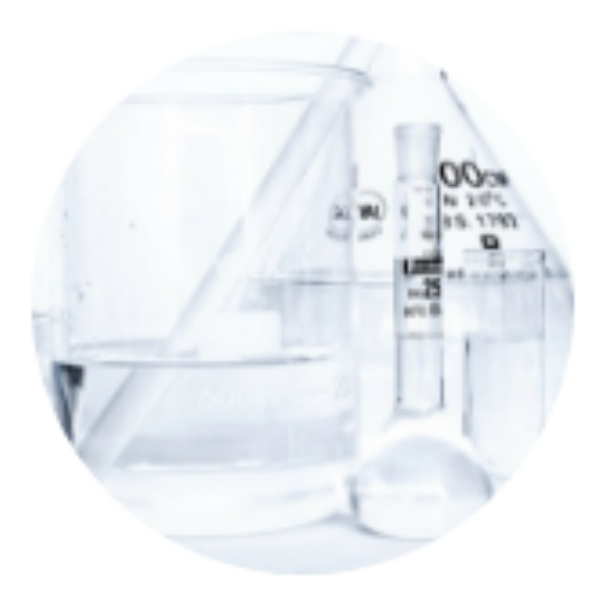

**Organic Chemistry** 

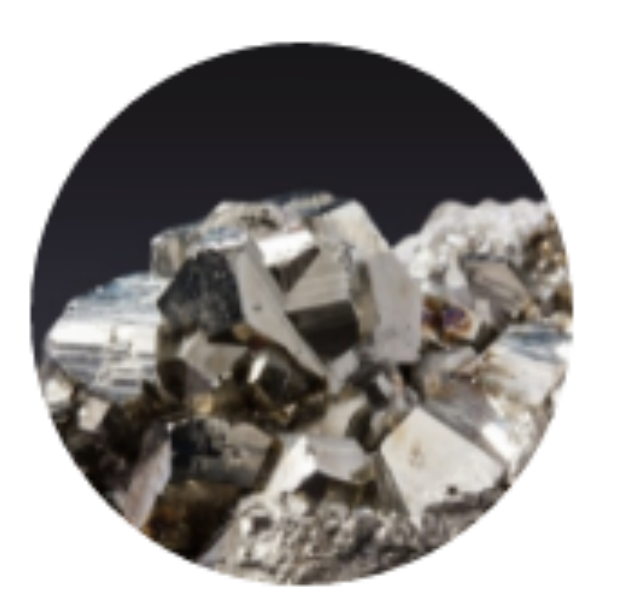

**Inorganic Chemistry** 

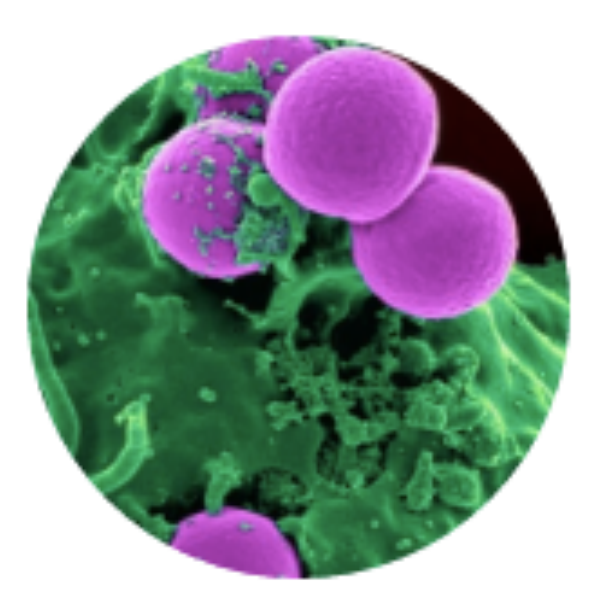

Biophysics

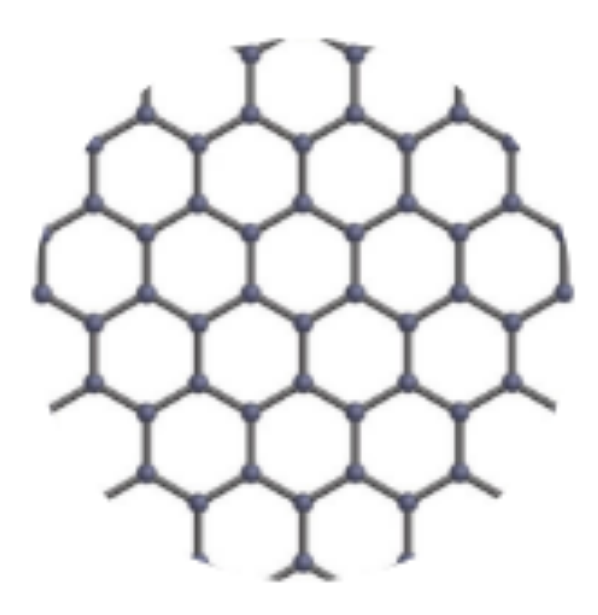

Materials Science & Nanotechnology

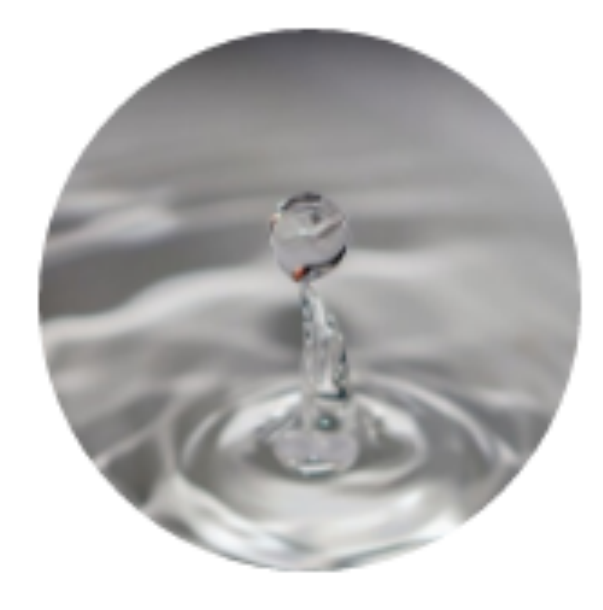

**Fluid Mechanics** 

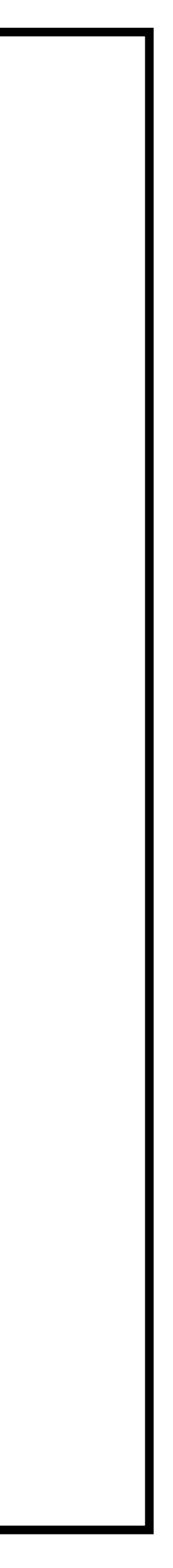

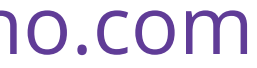

# Choose from 45k+ journals, updated every hour

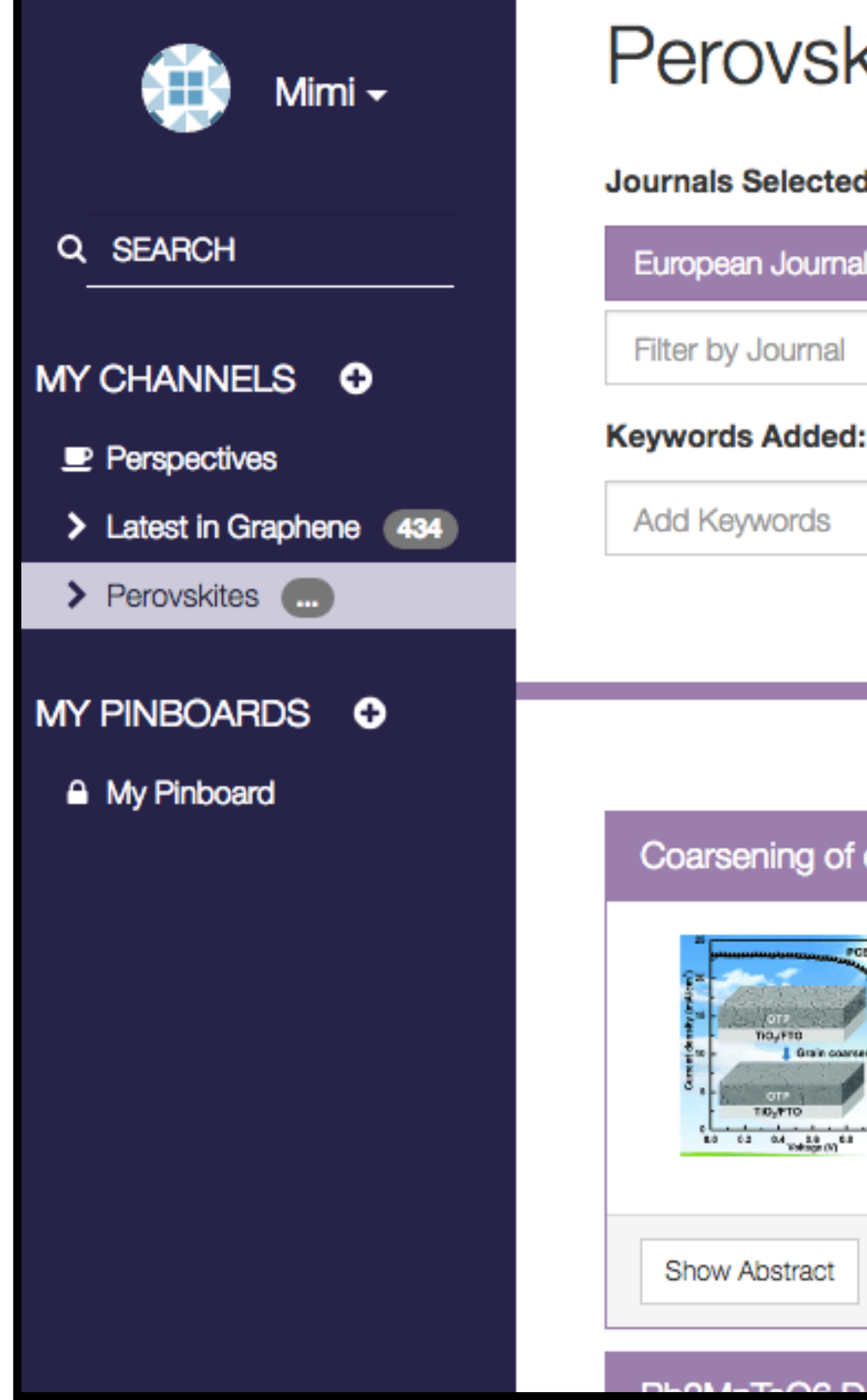

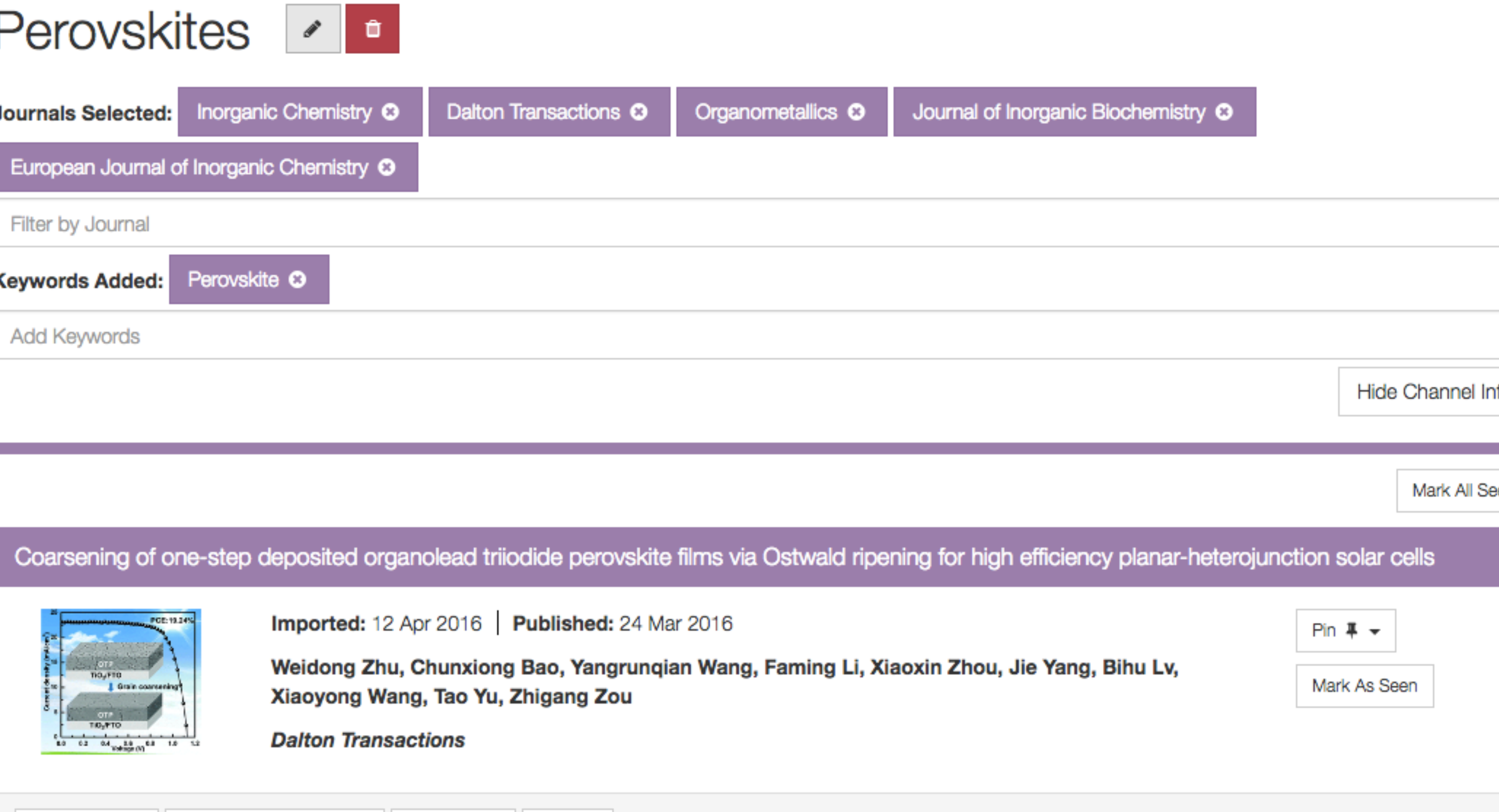

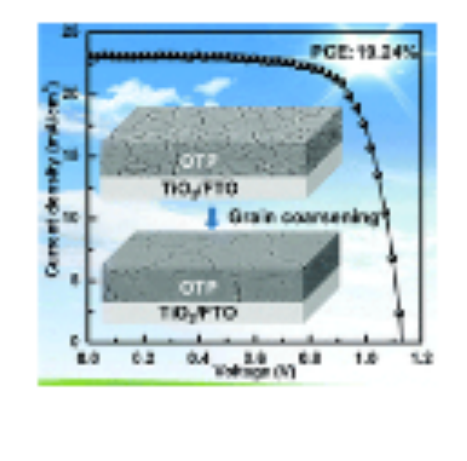

Show Abstract

Show Graphical Abstract | Go to Article

 $\mathbf{H}$  and  $\mathbf{H}$ 

## @sparrho FuturePub Demo 10th May 2016 hello@sparrho.com

Share  $\blacktriangleright$ 

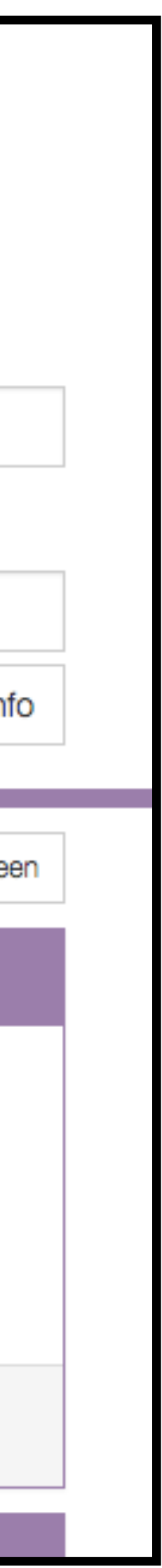

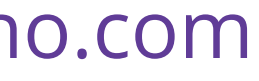

# Abstract + graphical TOCs directly in feed

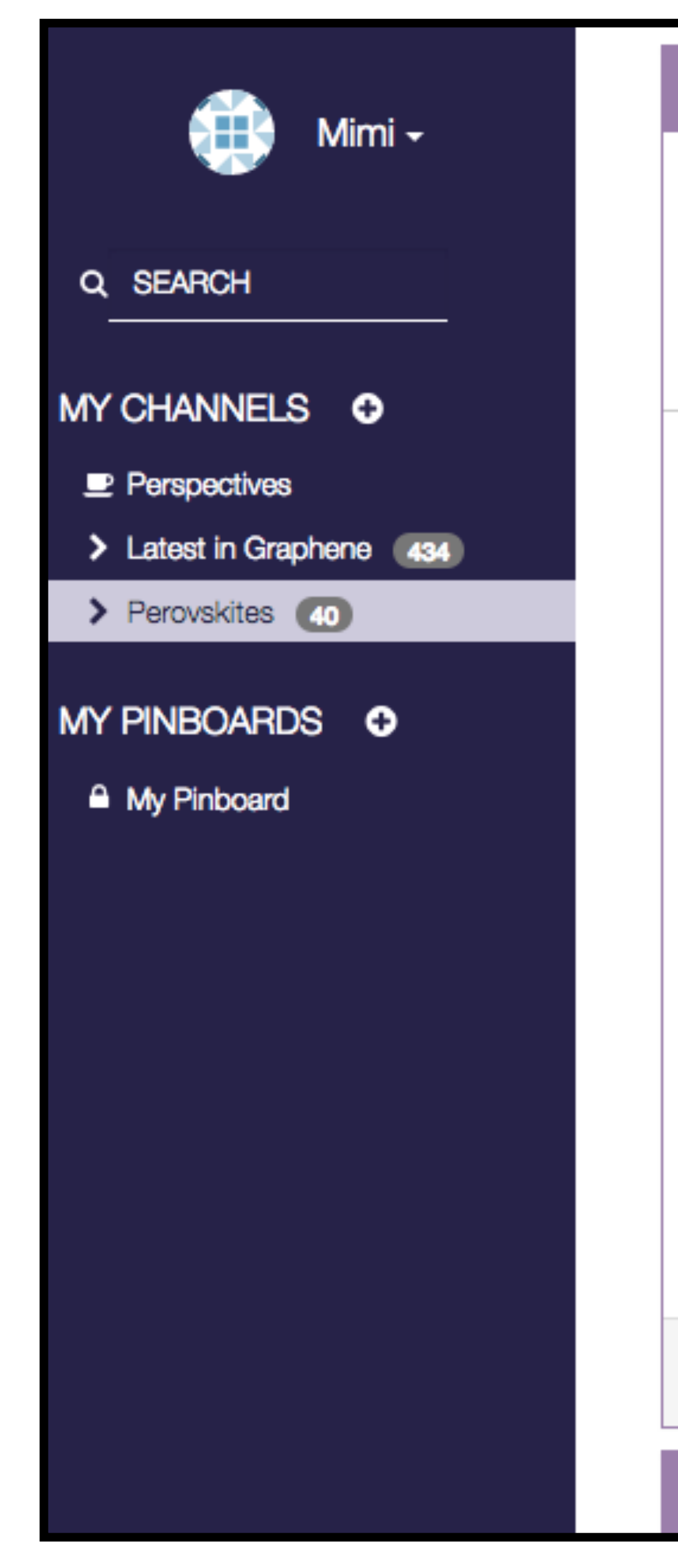

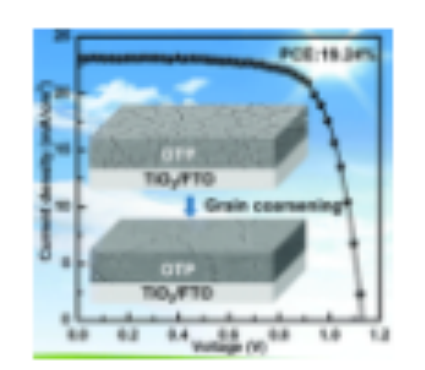

Imported: 12 Apr 2016 | Publ

**Weidong Zhu, Chunxiong Bao** Tao Yu, Zhigang Zou

**Dalton Transactions** 

Large organolead triiodide perovskite (OTP) grains with little intragranular defects are beneficial to minimize carrier recombination, hence boosting cell performance. However, OTP films deposited by the widely used one-step spin-coating route are usually composed of small grains, because the poor thermal stability of OTP inherently restricts the processing window (temperature, time) during the film preparation, thus limiting grain coarsening in the film. Herein, the remarkable grain coarsening via Ostwald ripening in one-step deposited OTP films has been successfully realized by a facile and effective post-synthesis high-temperature heating treatment assisted with spin-coated CH3NH3I. By systematically investigating the heating treatment parameters, a high-quality OTP film with an enlarged average grain size from ~280 nm to 1.2 um, greatly enhanced crystallinity, and excellent stoichiometry is achieved. Benefiting from such improved features, this modified film shows significantly reduced defect states corresponding to the decrease of recombination centers, as well as enhanced carrier transport and injection properties, which lead to the dramatically boosted efficiency from 14.54% to 16.88% for planar-heterojunction solar cells. More importantly, the improved OTP film quality provides the possibility of thickening the absorber layer of cells to realize more sufficient absorption without serious aggravation of charge recombination. By further optimizing the thickness of the coarsened OTP films, highly efficient cells with relatively excellent reproducibility and an optimal efficiency of 19.24% are achieved.

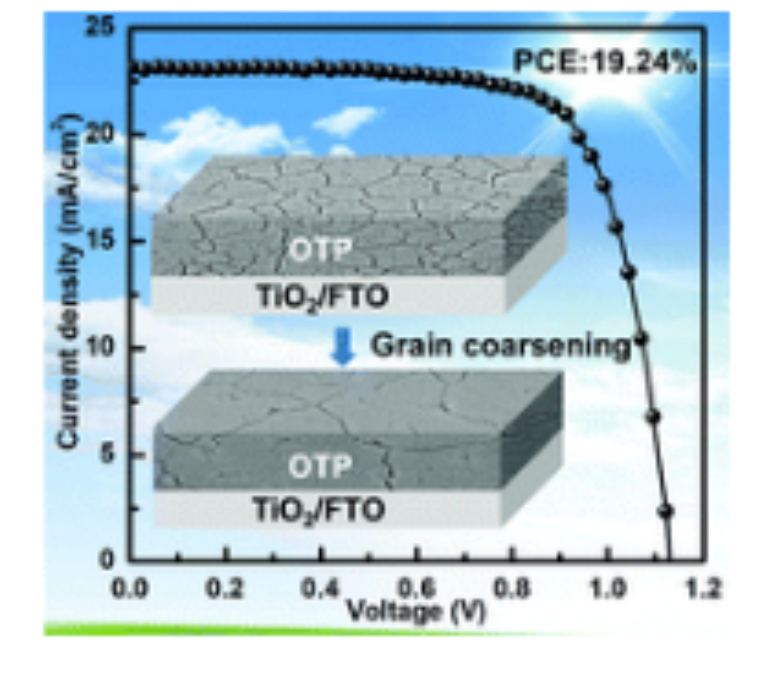

**Hide Graphical Abstract Hide Abstract** Go to Article

Pb2MnTeO6 Double Perovskite: An Antipolar Anti-ferromagnet

Coarsening of one-step deposited organolead triiodide perovskite films via Ostwald ripening for high efficiency planar-heterojunction solar cells

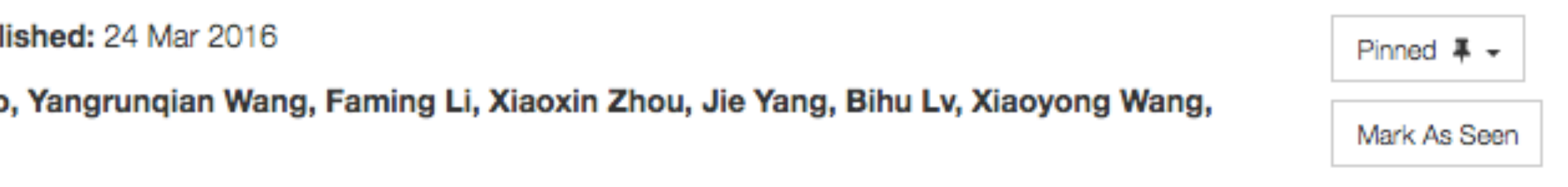

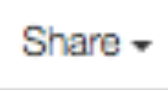

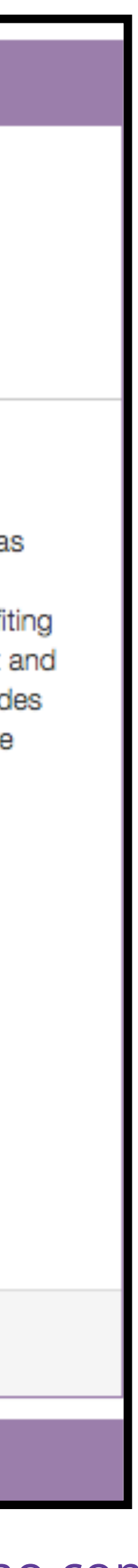

# ..and all figures too!

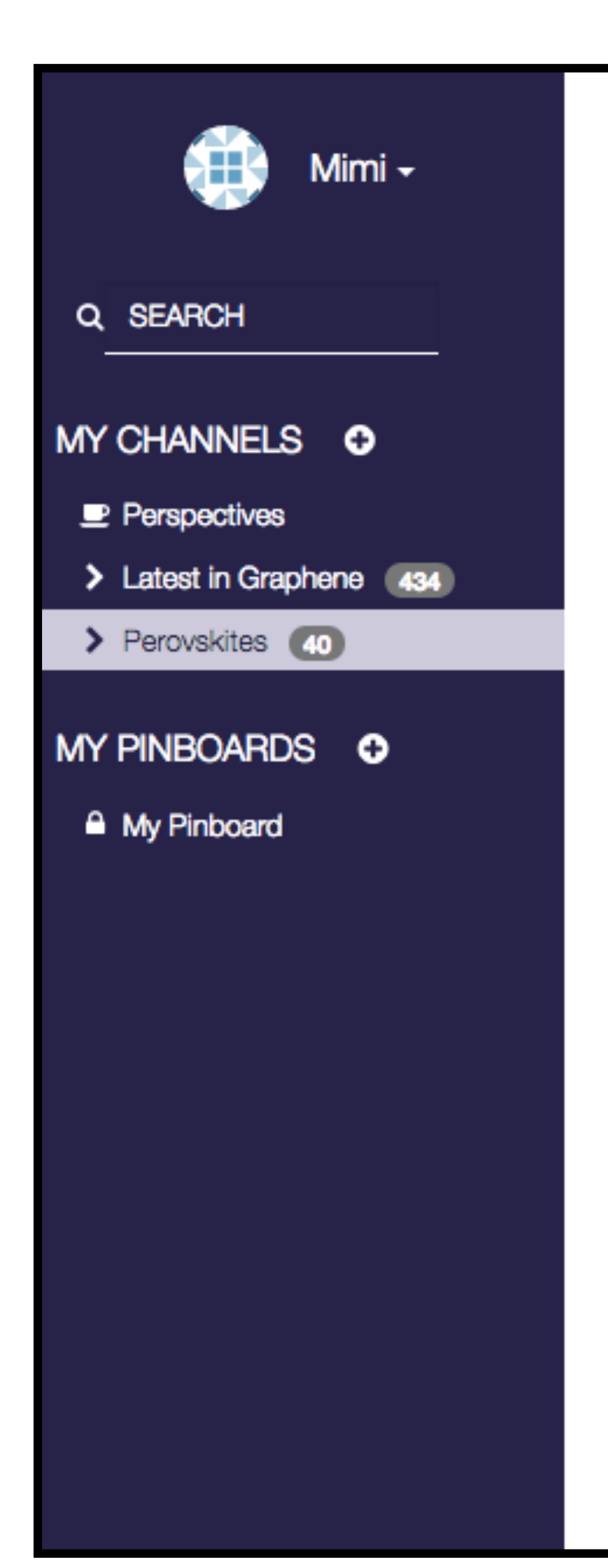

@sparrho

### Mixed-Ligand Approach to Changing the Metal Ratio in Bismuth-Transition Metal Heterometallic Precursors

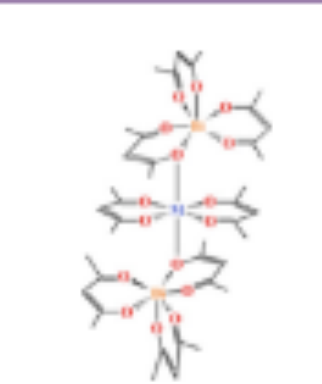

Imported: 08 Apr 2016 | Published: 07 Apr 2016 Craig M. Lieberman, Zheng Wei, Alexander S. Filatov, Evgeny V. Dikarev

**Inorganic Chemistry** 

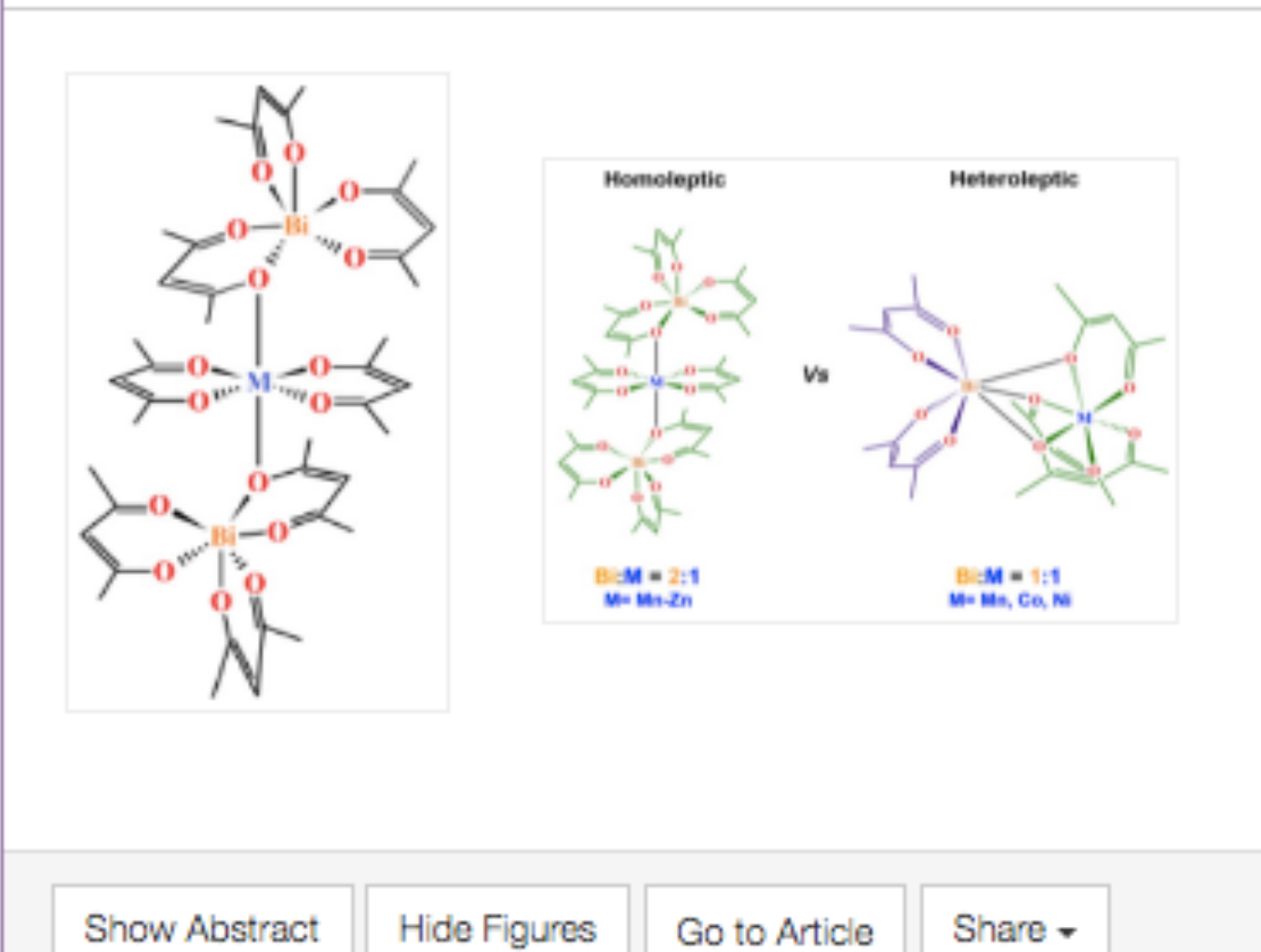

### Impact of hole doping on spin transition in perovskite-type cobalt oxides

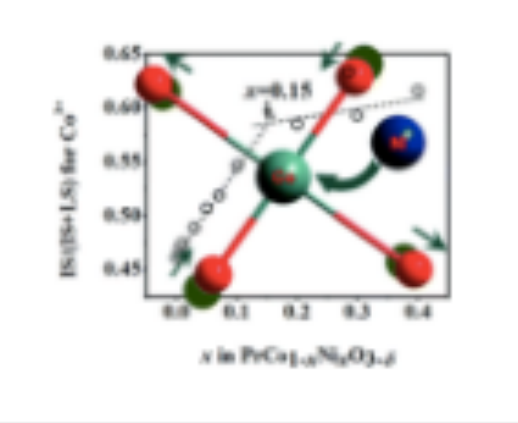

Imported: 07 Apr 2016 | Published: 29 Mar 2016

**Dalton Transactions** 

**Show Abstract** 

Show Graphical Abstract

Go to Article Share  $-$ 

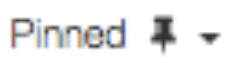

Mark As Seen

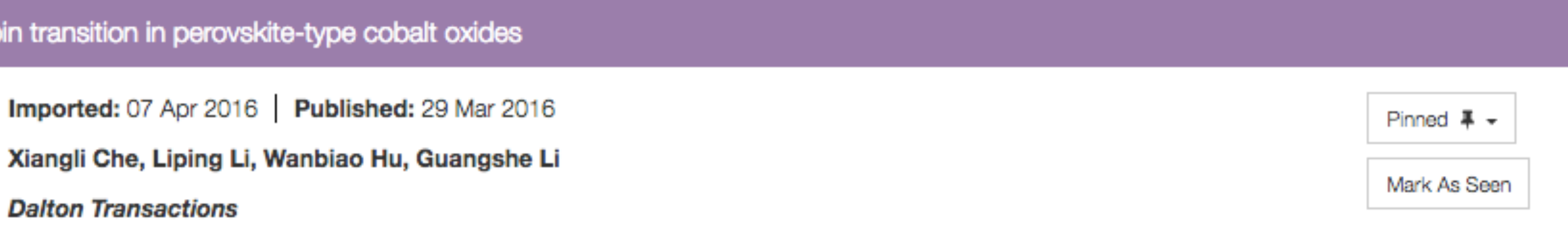

**FuturePub Demo 10th May 2016** 

### hello@sparrho.com

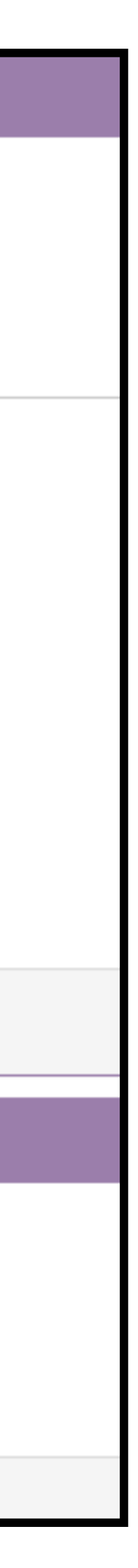

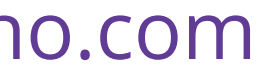

# Save for later in **pinboards**

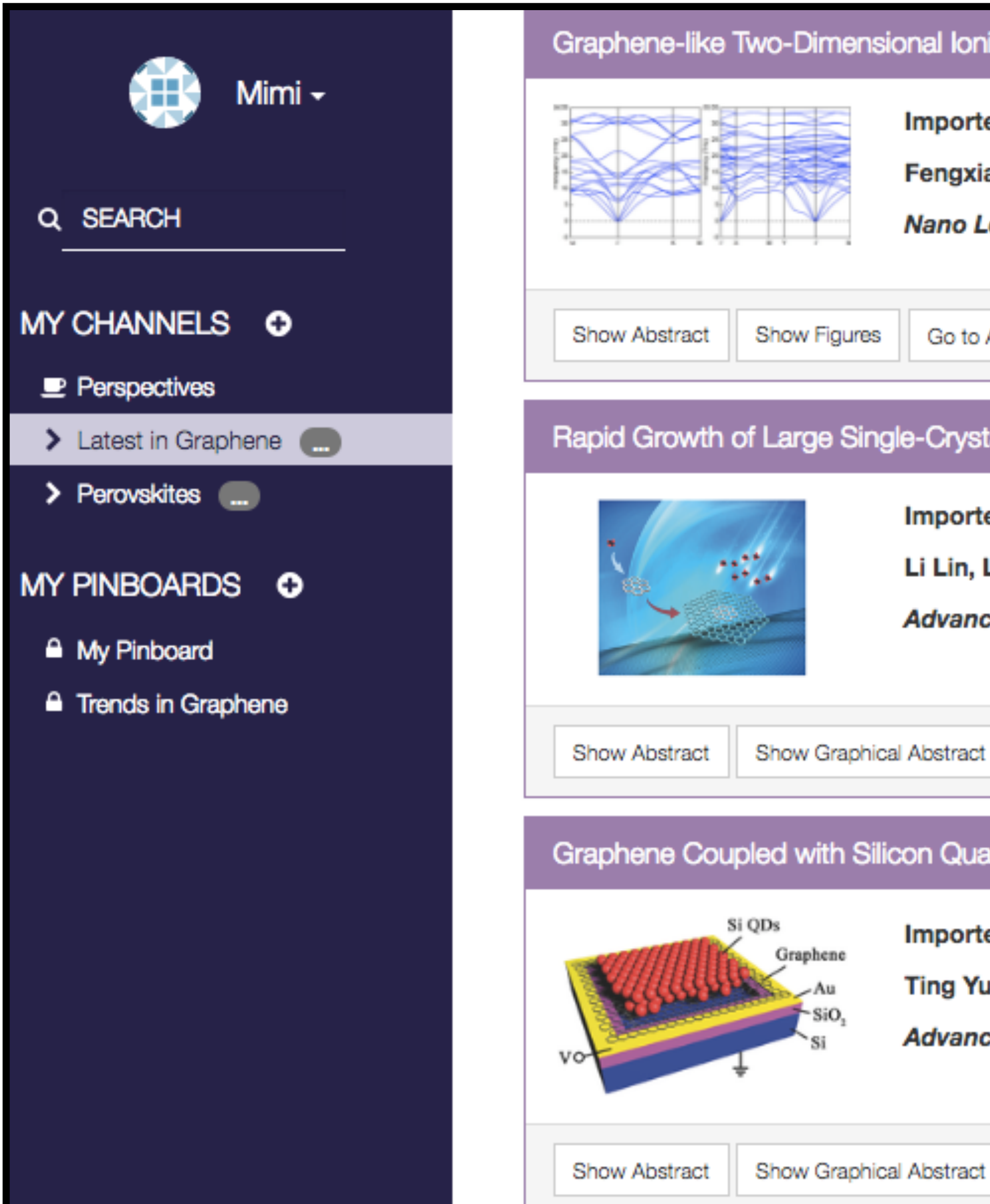

Imported: 12 Apr 2016 | Publis Fengxian Ma, Yalong Jiao, Guo **Nano Letters** 

Go to Article

Share -

Rapid Growth of Large Single-Crystalline Graphene via

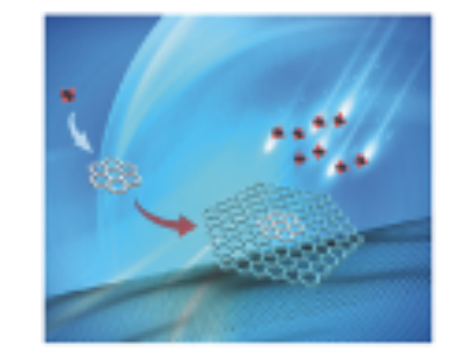

Imported: 10 Apr 2016 | Put Li Lin, Luzhao Sun, Jincan Z **Advanced Materials** 

Go to Article

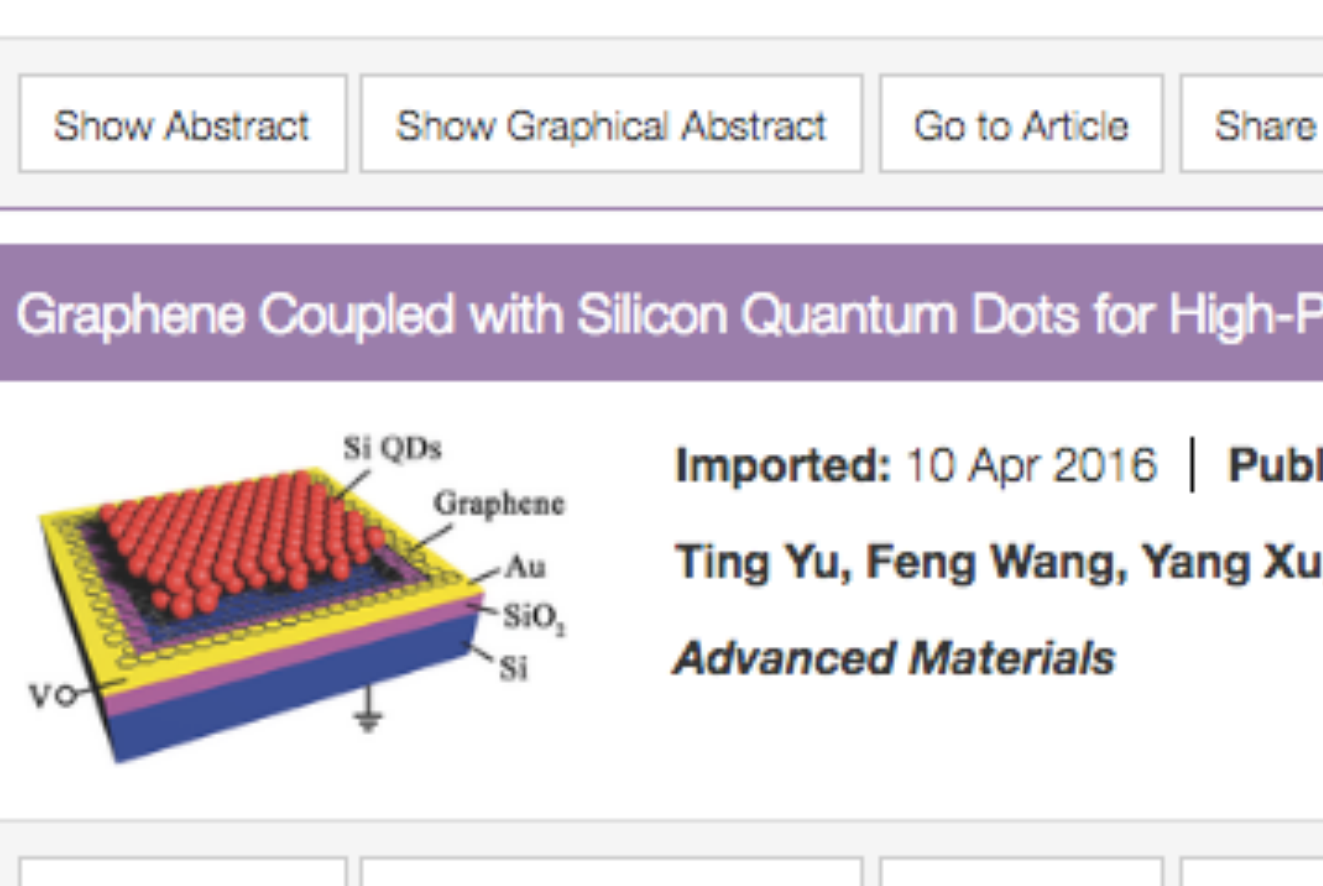

### @sparrho FuturePub Demo 10th May 2016 hello@sparrho.com

### Graphene-like Two-Dimensional Ionic Boron with Double Dirac Cones at Ambient Condition

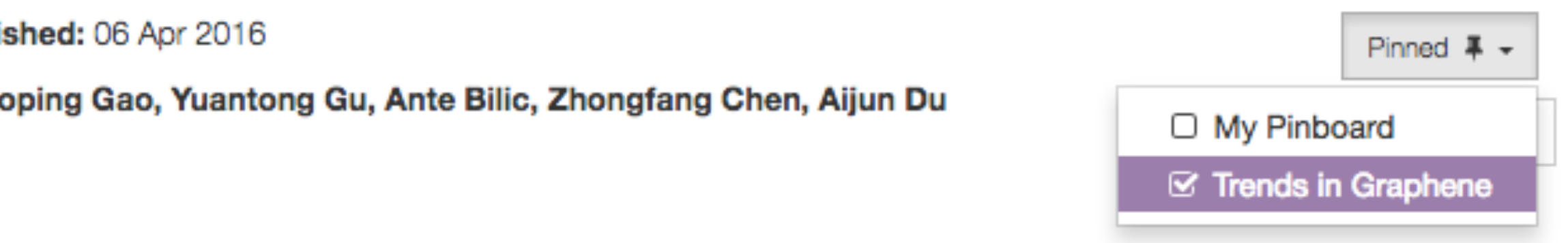

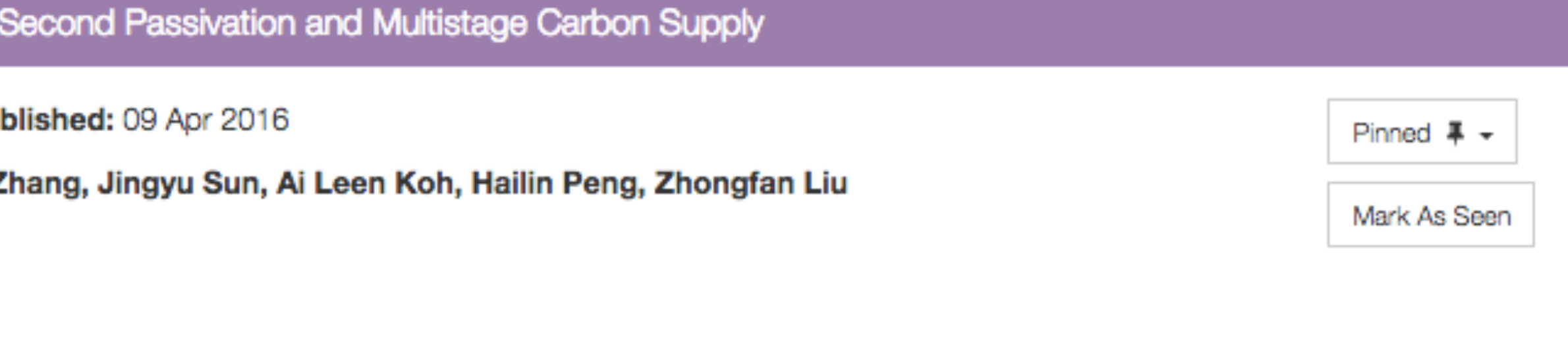

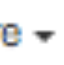

### Graphene Coupled with Silicon Quantum Dots for High-Performance Bulk-Silicon-Based Schottky-Junction Photodetectors

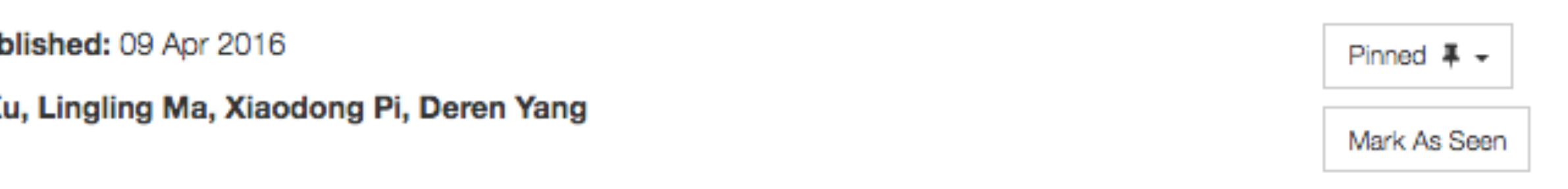

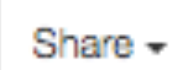

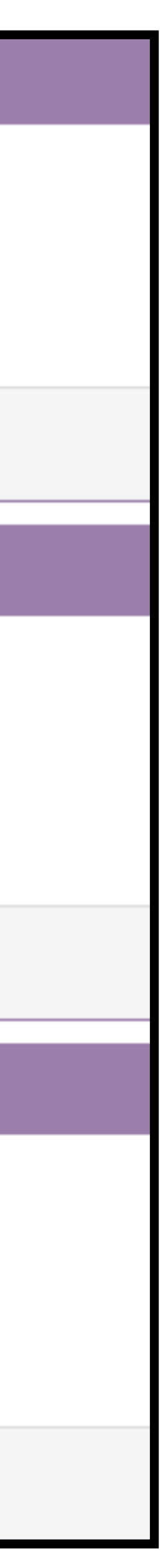

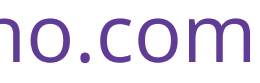

# **Share** pinboards with colleagues + collaborators

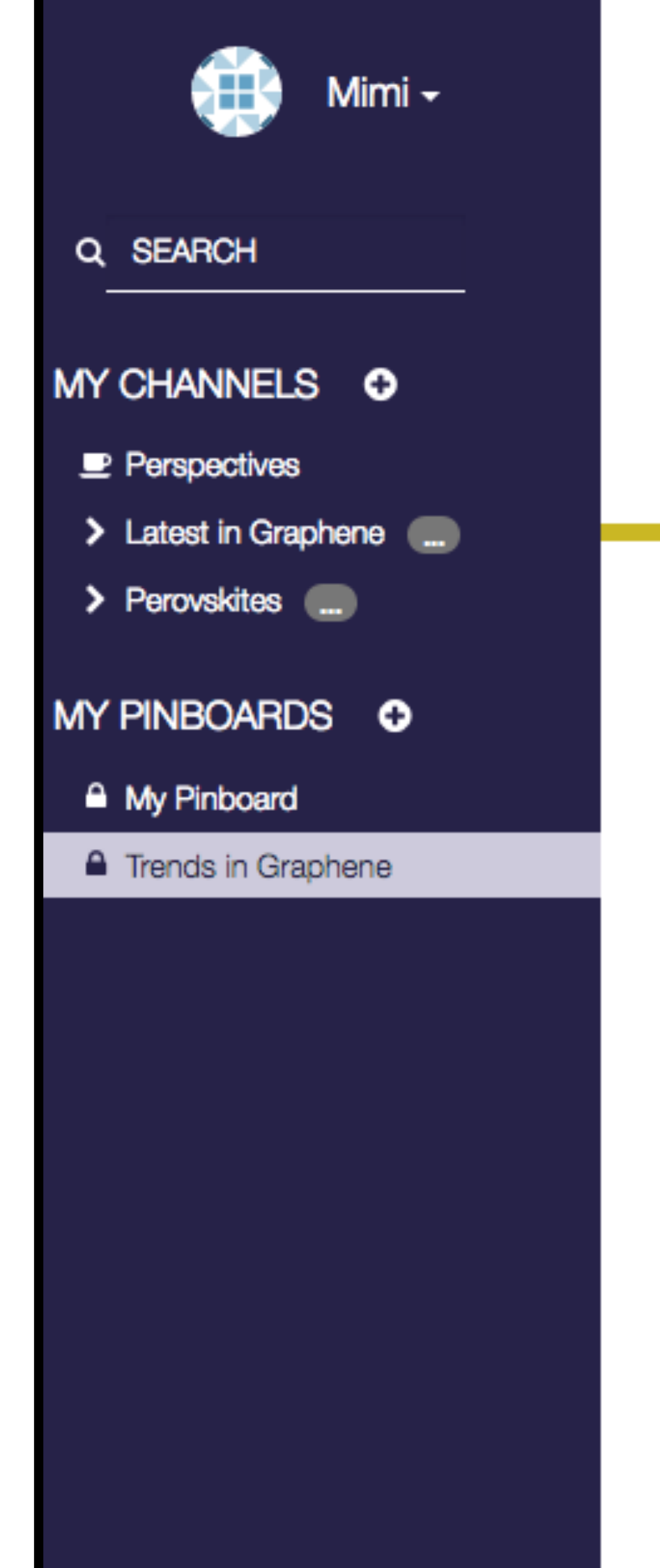

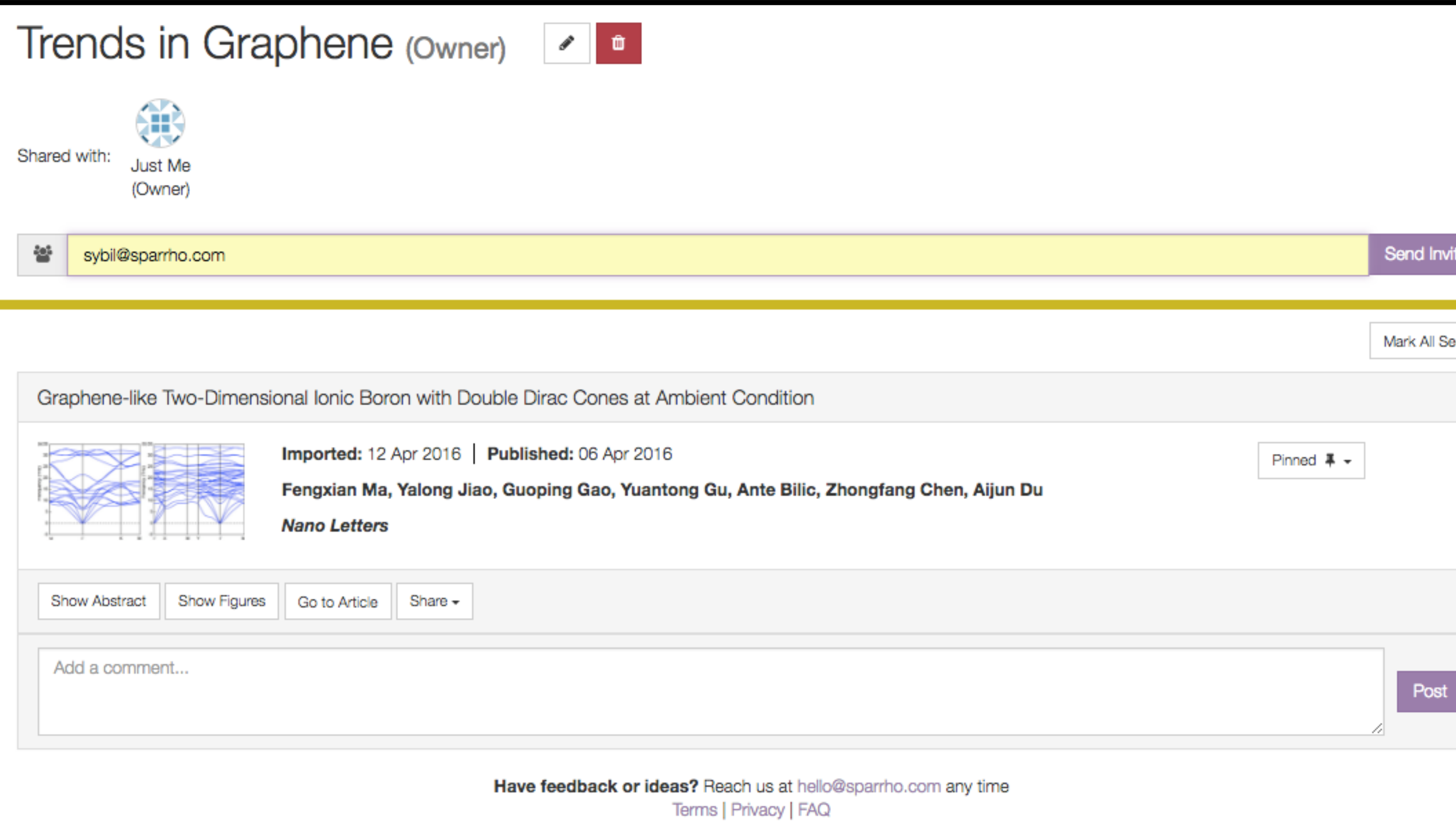

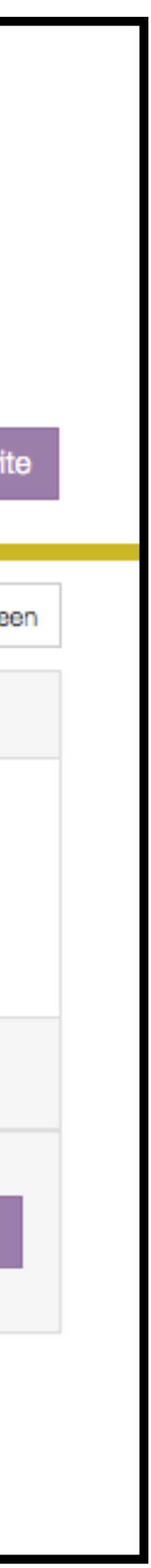

# Keep control by with user **permissions**

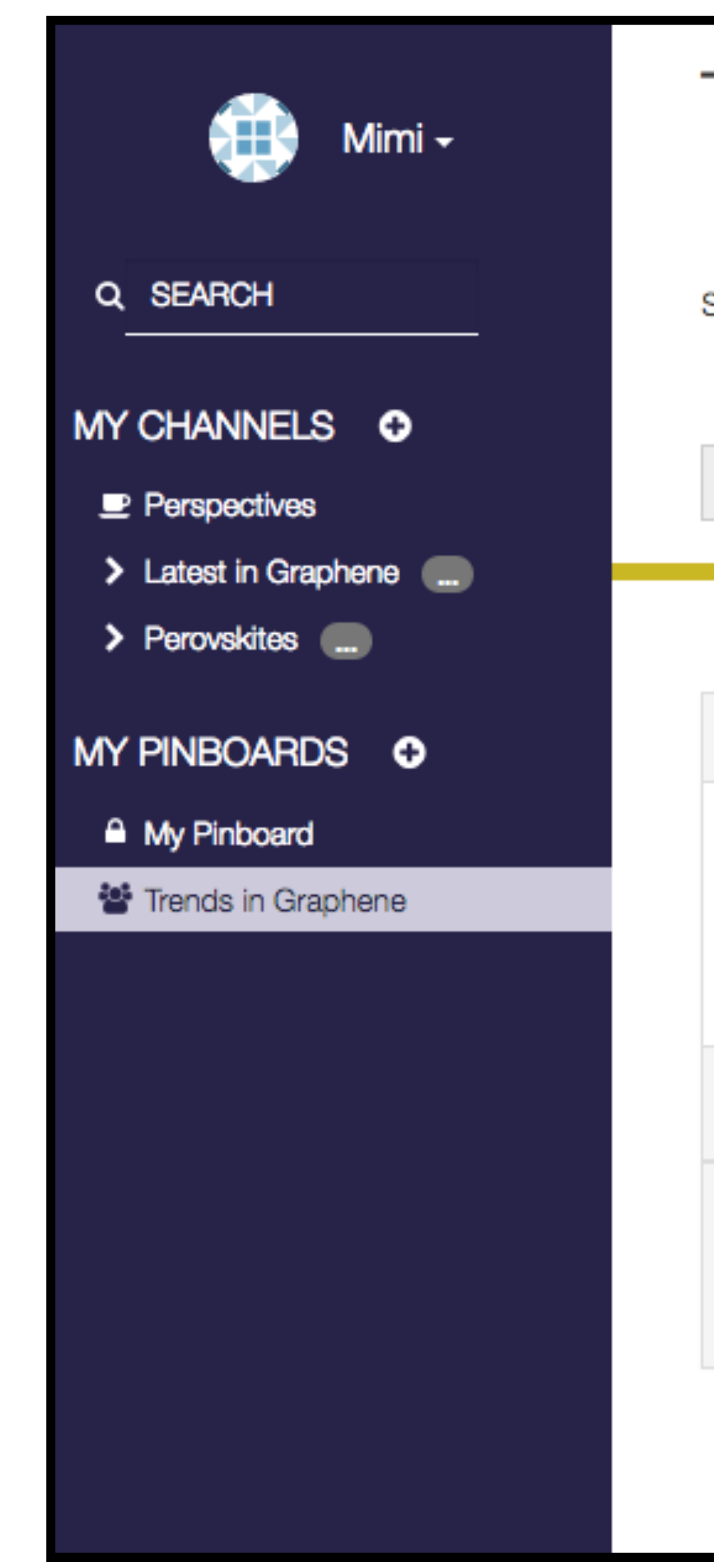

### Trends in Graphene (Owner) П 45.67 Shared with: mimi+test21@sparrho.com sybil@sparrho.com (View Only) (Owner) **View Only** Invite friends or colleagues to this pir 쏼 Pin & Comment Admin Remove Graphene-like Two-Dimensional Ionic Boron with Double D Imported: 12 Apr 2016 Publis Fengxian Ma, Yalong Jiao, Guo **Nano Letters Show Figures** Go to Article Share – **Show Abstract** Add a comment...

## @sparrho FuturePub Demo 10th May 2016 hello@sparrho.com

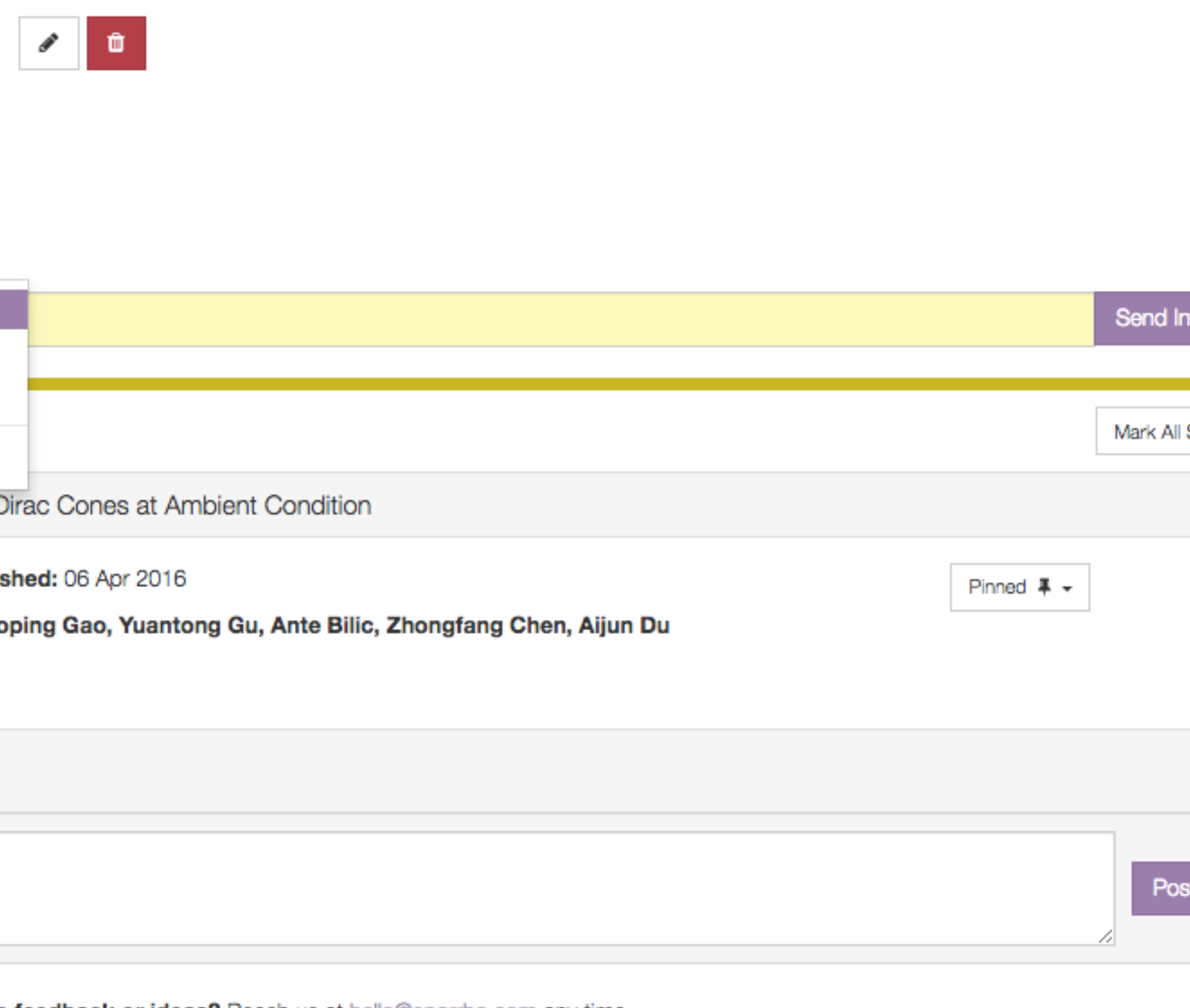

**Have feedback or ideas?** Reach us at hello@sparrho.com any time Terms | Privacy | FAQ

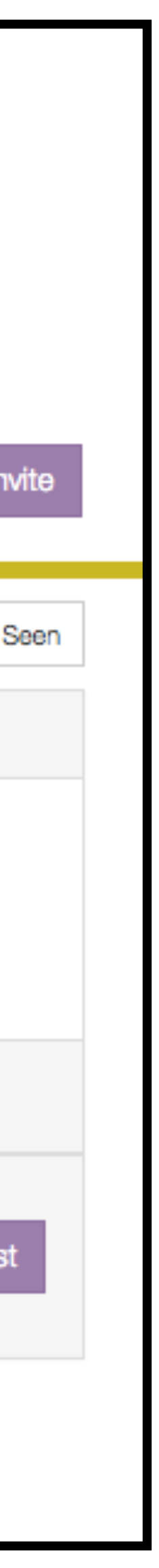

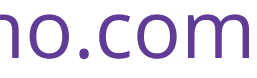

## Recommend, discuss, and engage

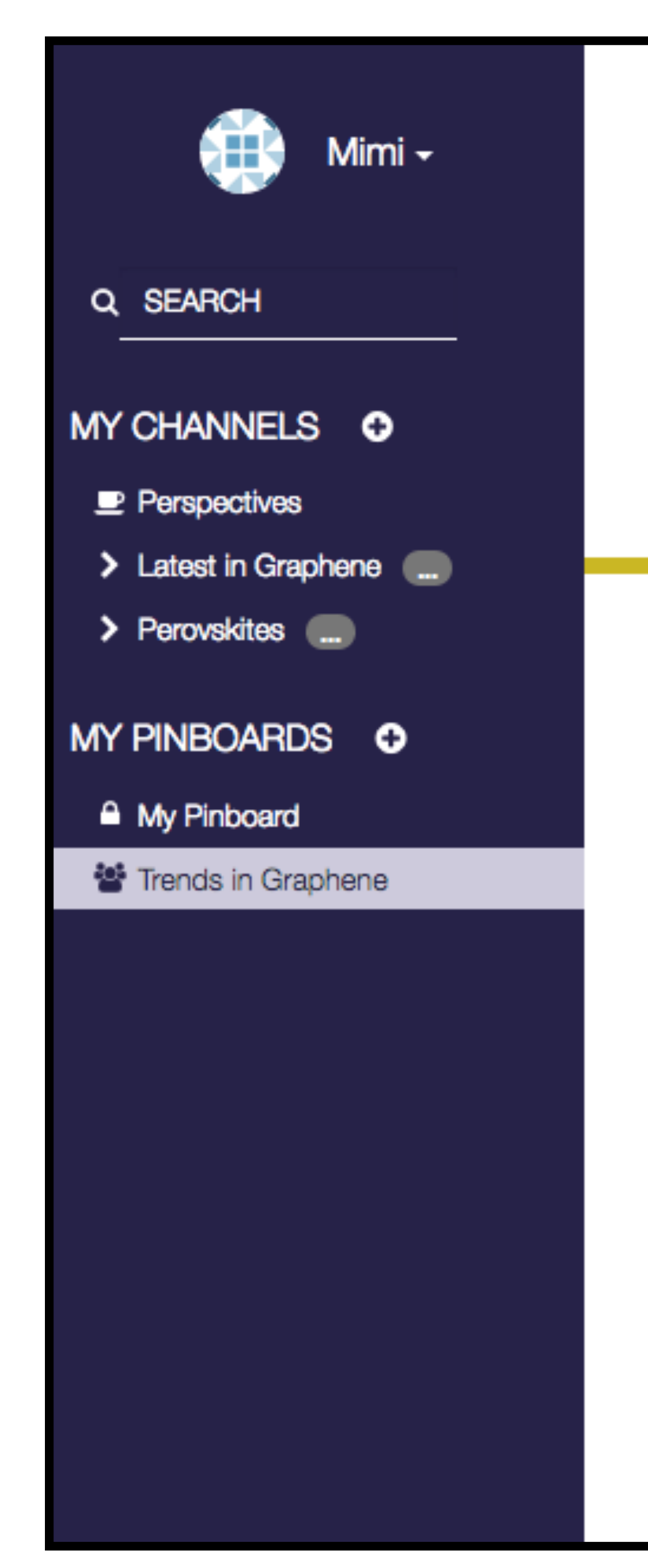

## Trends in Graphene (Owner) П

Shared with:

쏼

mimi+test21@sparrho.com (Owner)

sybil@sparrho.com (View Only)

Invite friends or colleagues to this pinboard by email

Graphene-like Two-Dimensional Ionic Boron with Double D

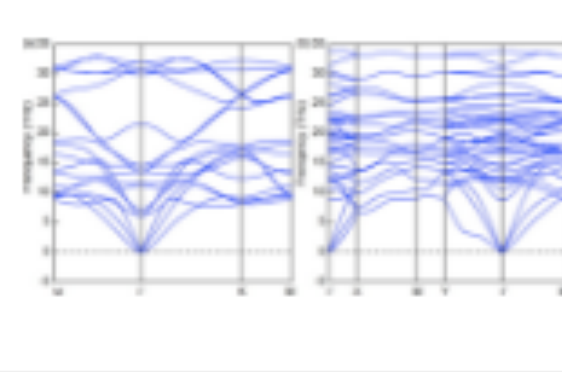

Imported: 12 Apr 2016 | Publis Fengxian Ma, Yalong Jiao, Guo **Nano Letters** 

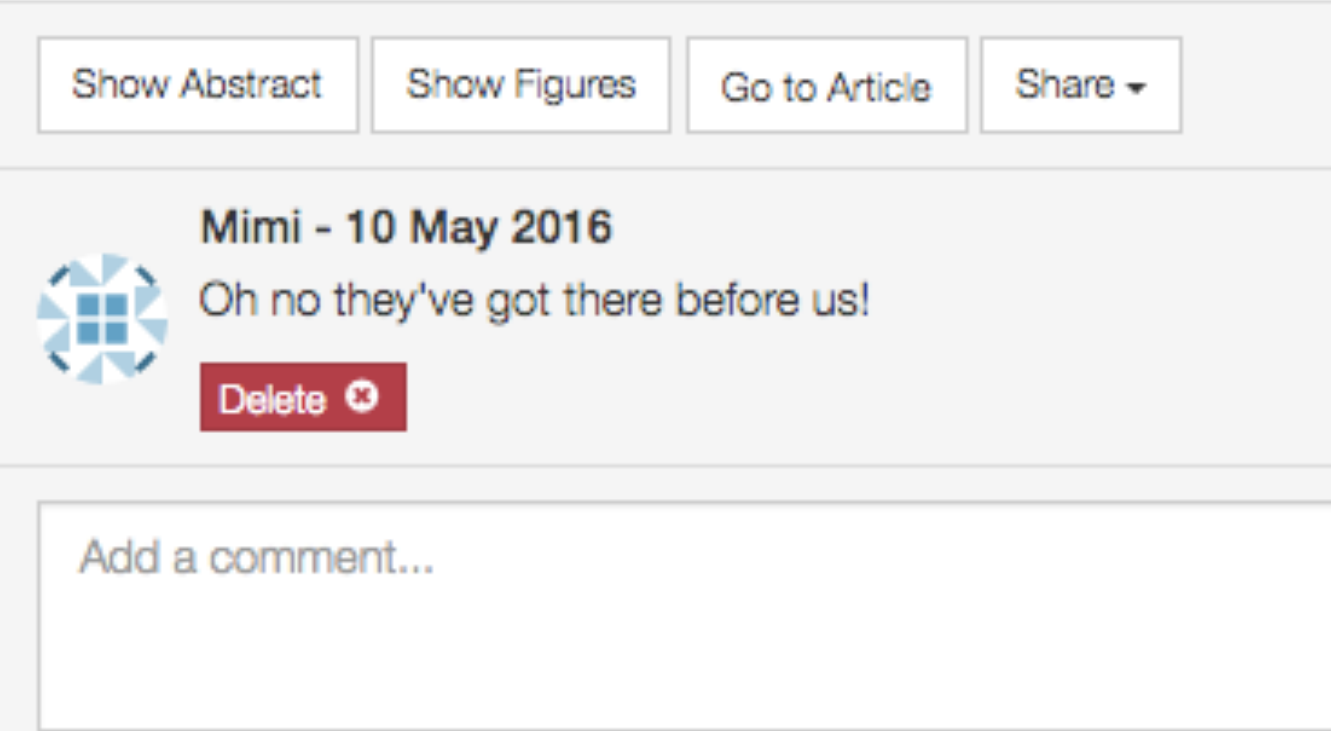

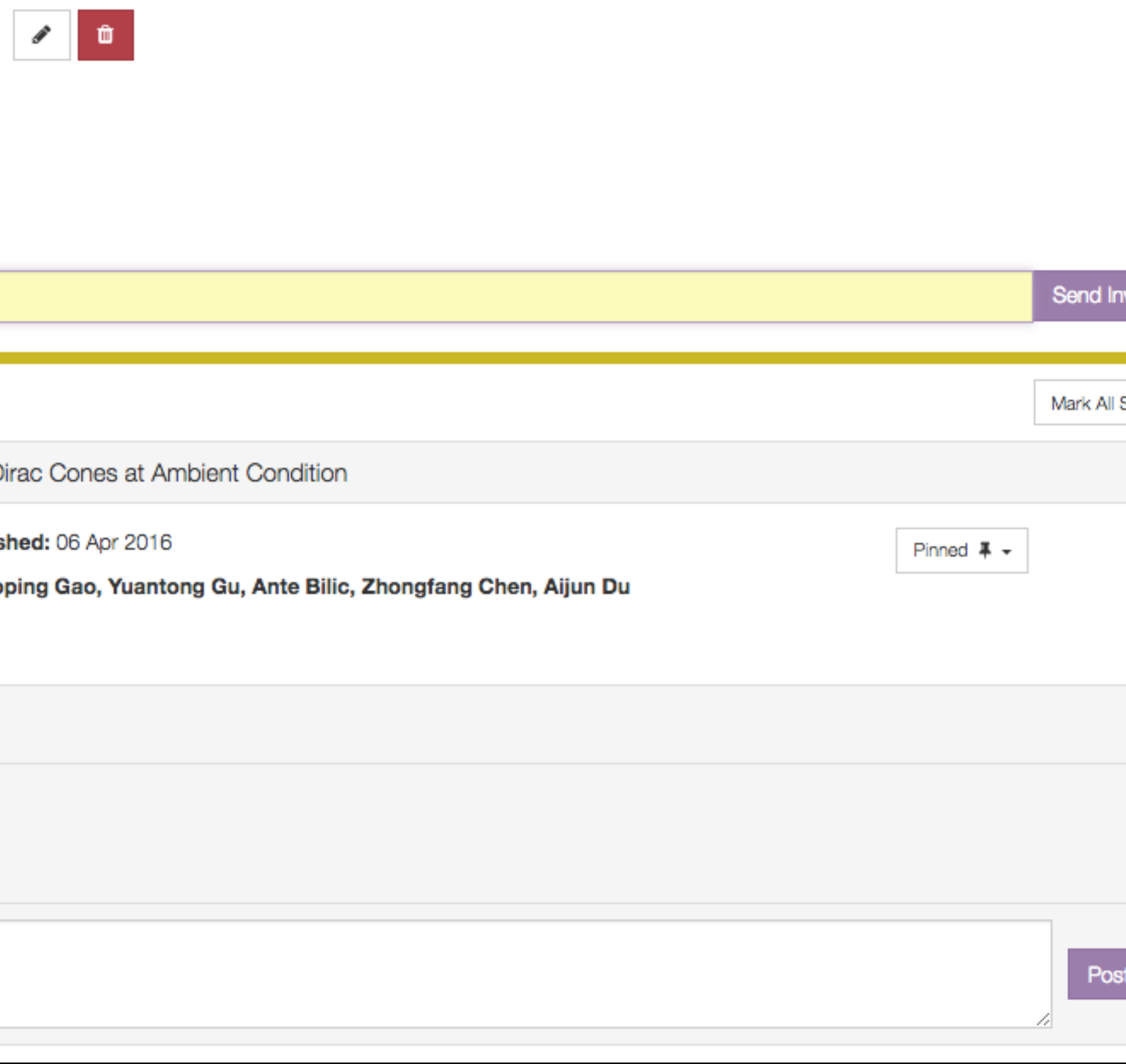

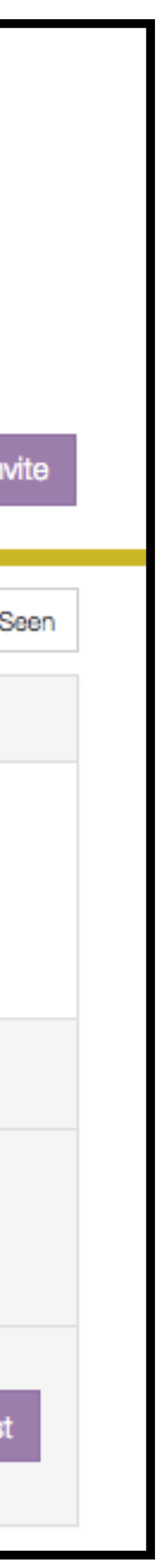

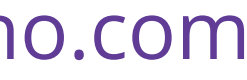

@sparrho FuturePub Demo 10th May 2016 hello@sparrho.com

**We need your feedback!** [hello@sparrho.com](mailto:hello@sparrho.com) @sparrho

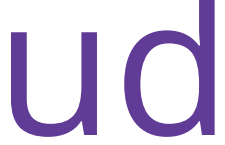

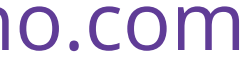

+ join us on May 23rd at Google Campus for our event with Overleaf + Manuscripts + RinoCloud